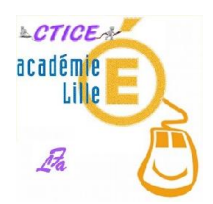

Zu'est-ce qu'un EN7?

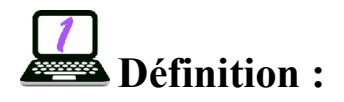

L'ENT (Espace Numérique de Travail) est un portail de services en ligne, c'est-à-dire un site Web sécurisé, offrant un point d'accès unique où l'enseignant, l'élève, et l'ensemble des personnels intervenant dans l'école peuvent trouver les informations (ou contenus), outils et services numériques en rapport avec leurs activités éducatives.

L'ENT est également destiné aux parents d'élèves qui y trouvent les informations concernant leur enfant et son école, ainsi que les moyens de communiquer avec le personnel éducatif.

Chaque utilisateur se connecte à son ENT en se rendant sur une page Web spécifique, sur laquelle il entre son identifiant et son mot de passe. Il accède ainsi à des services de base, personnalisés en rapport avec son activité et à d'autres services applicatifs, adaptés à ses besoins spécifiques, c'est-à-dire, selon le profil d'utilisateur.

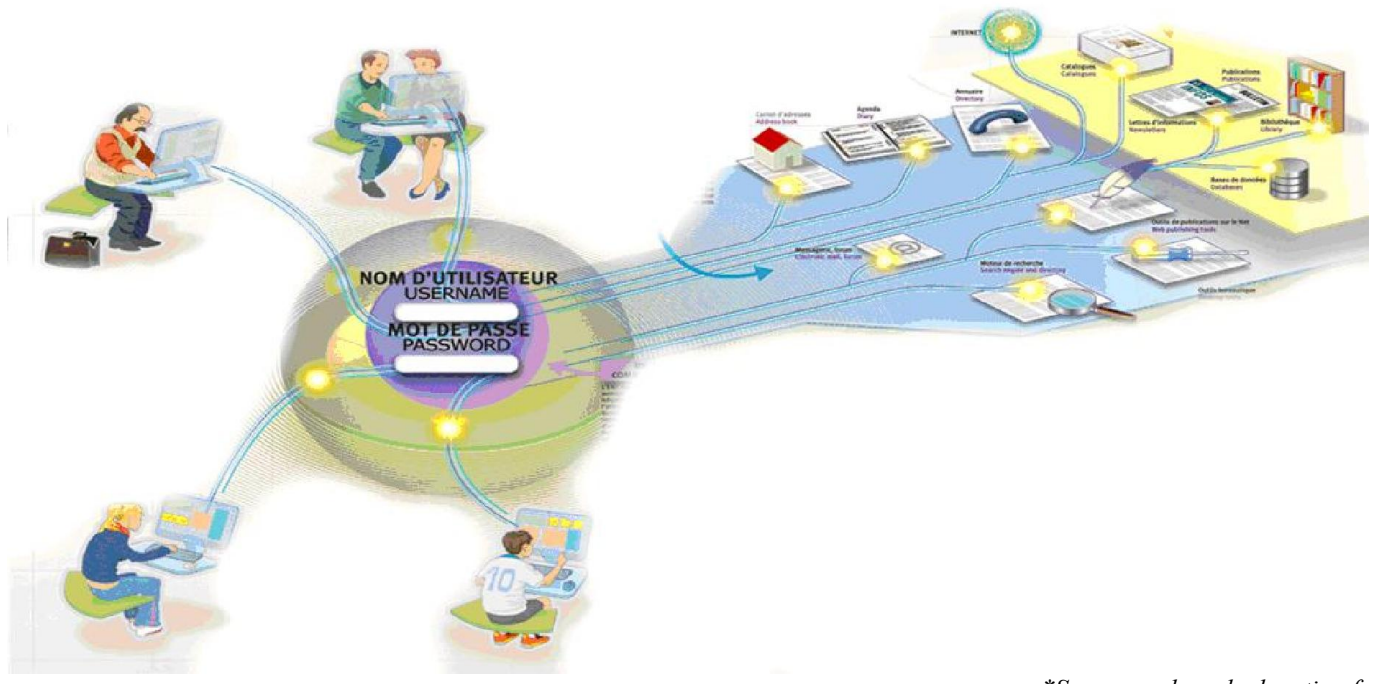

*\*Source : eduscol.education.fr*

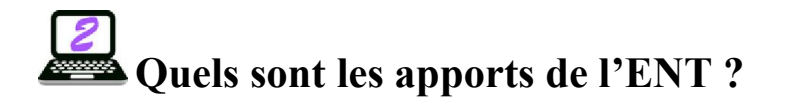

## Pour l'enseignant :

Depuis l'école ou son domicile, l'enseignant dispose du même environnement lui permettant de gérer son travail au quotidien :

- documents personnels (fichiers, images...) ;
- agenda ;
- messagerie (interne ou externe) ;
- annuaire de l'école ;
- signets (liens Web);
- liste de tâches ;
- ressources pédagogiques (dictionnaires, exercices, encyclopédie...).

L'enseignant accède également aux différents outils de gestion de la vie scolaire et de ses tâches administratives ·

- saisie et consultation des évaluations et des bulletins trimestriels de ses élèves ;
- saisie et consultation des absences ;
- gestion du cahier de lecons :
- $\bullet$  gestion du B2I;
- réservation de ressources (salles spécialisées, matériel...).

Il retrouve également des outils pédagogiques spécifiques pour :

- mettre en place le brevet informatique et Internet (B2I) à travers les différents usages pédagogiques des modules proposés (recherche, messagerie, documents…) ;
- créer et animer des groupes de travail collaboratifs avec les élèves, les enseignants, les parents, les autres écoles…...
- développer des projets coopératifs avec ses élèves et ses collègues (partage de ressources, forums, liste de distribution, pages Web…) ;
- $\bullet$  créer des ressources Web (cours, tutoriaux, journal en ligne...);
- proposer des documents (fichiers, images, liens Web...) pour enrichir la médiathèque de l'école.

À tout moment, il peut participer à la vie de l'école en consultant les informations mise à sa disposition dans l'espace « Salle des profs » (notes de services, documents, liens Web, tableau d'affichage...).

## Pour les élèves :

L'ENT donne la possibilité d'effectuer des travaux sur l'ordinateur connecté ou de s'exercer après la classe, seuls ou en groupe. Depuis l'école ou la maison, chaque élève dispose du même bureau virtuel permettant d'accéder facilement à leur(s) :

- ses documents personnels (fichiers, images...) ;
- son agenda ;
- sa messagerie (interne ou externe) chaque élève a sa propre adresse mail attribuée par l'école pendant toute sa scolarité ;
- l'annuaire de l'école ;
- ses liens Web;
- sa liste de tâches ;
- ses ressources pédagogiques (dictionnaires, exercices, encyclopédie...).

En temps réel, les élèves consultent les informations concernant leur scolarité et leur vie dans l'école :

- les évaluations :
- les absences ;
- les leçons à apprendre (cahier de leçons) ;
- $\bullet$  le tableau d'information :
- les documents et liens Web mis à la disposition par le directeur (règlement intérieur...) ;
- les documents, images et liens Web proposés par les enseignants.

Les élèves accèdent également à des outils spécifiques d'échanges et de travail collaboratif leur permettant de :

- partager des ressources (informations, documents, images, liens Web...) avec les enseignants et les autres élèves ;
- débattre à travers des forums ;
- échanger avec des élèves d'autres écoles (projets inter-écoles, échanges internationaux...).

## Pour les parents :

Depuis le domicile ou le travail, les parents peuvent suivre en temps réel et pour chacun de leurs enfants :

- les absences :
- les évaluations :
- les leçons à apprendre (cahier de leçons) ;
- l'emploi du temps.

Et ils peuvent à tout moment s'informer sur la vie de l'école à travers :

- le tableau d'information ;
- des documents mis à disposition par le directeur (règlement intérieur, législation...) ;
- des liens Web spécifiques à l'école (site de l'école, projet pédagogique...) ;
- des groupes d'échanges (forums, associations de parents d'élèves...) ;
- des projets des classes.

*Source : <http://www.cndp.fr/agence-usages-tice/temoignages/un-espace-numerique-de-travail-en-ecole-primaire-1149.htm>*

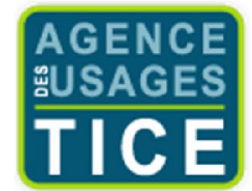